# **TOEGEPASTE INFORMATICA DERDE GRAAD DRUKKEN EN AFWERKEN BSO DRUKVOORBEREIDING BSO GRAFISCHE COMMUNICATIE TSO MULTIMEDIA TSO PRINTMEDIA TSO**

LEERPLAN SECUNDAIR ONDERWIJS

VVKSO – BRUSSEL D/2010/7841/002

(vervangt D/1998/0279/038, D/2002/0279/011, D/2002/0279/013, D/2002/0279/014, D/2003/0279/013, met ingang van 1 september 2010)

Vlaams Verbond van het Katholiek Secundair Onderwijs

# Inhoud

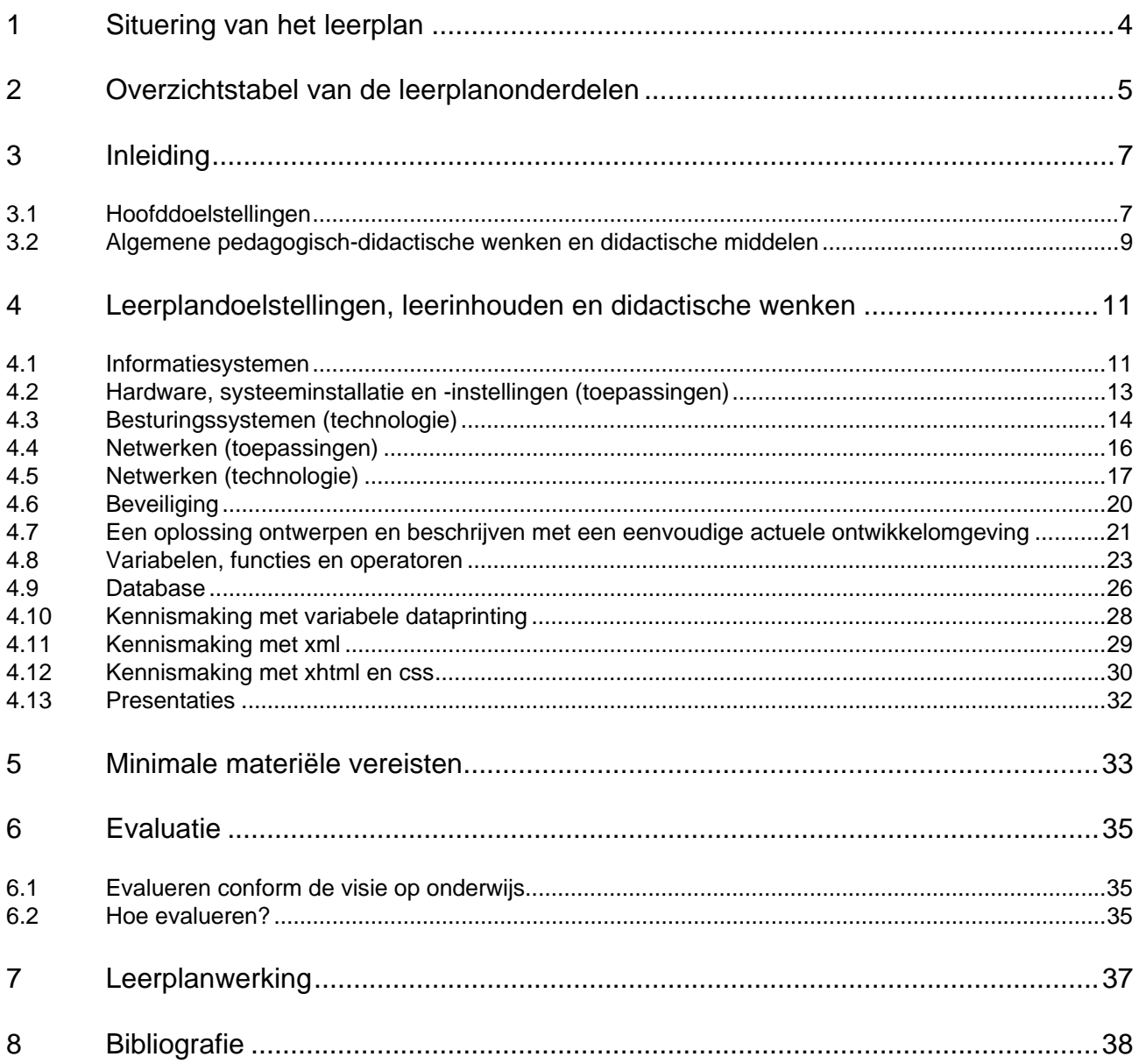

# **1 Situering van het leerplan**

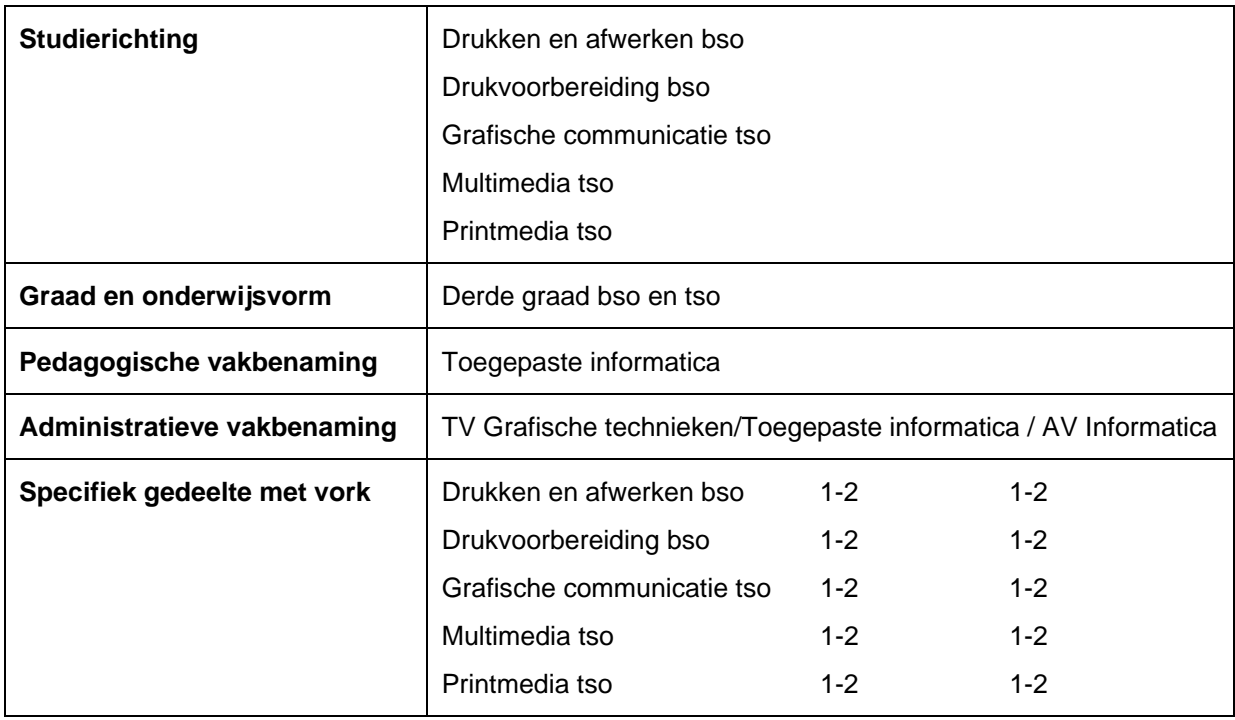

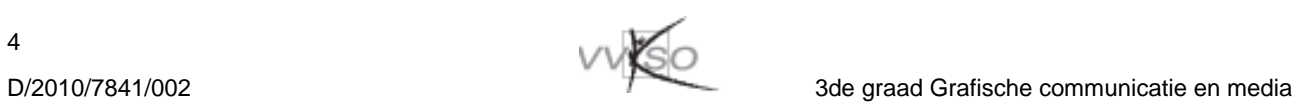

# **2 Overzichtstabel van de leerplanonderdelen**

- bso Drukken en afwerken (bso Da): 1 uur/week in eerste en tweede leerjaar
- bso Drukvoorbereiding (bso Dv): 1 uur/week in eerste en tweede leerjaar
- tso Grafische communicatie (tso Gc): 1 uur/week in eerste en tweede leerjaar
- tso Multimedia (tso Mm): 1 uur/week in eerste en tweede leerjaar
- tso Printmedia (tso Pm): 1 uur/week in eerste en tweede leerjaar

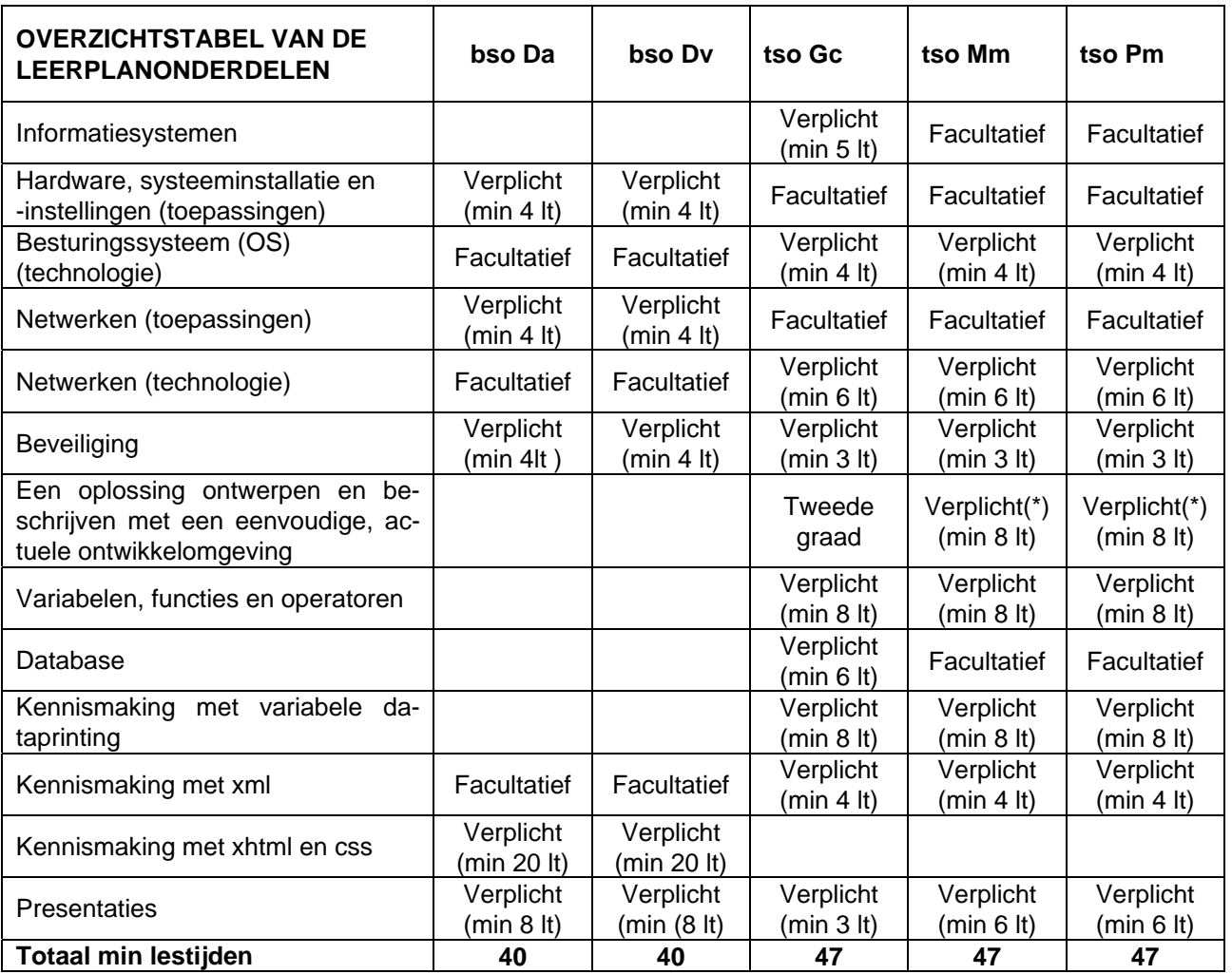

(\* p5): Dit leerplanonderdeel is facultatief in de tweede graad Grafische media voor het vak AV Informatica. Scholen die voor dit leerplanonderdeel kiezen in de tweede graad Grafische media hoeven dit niet aan te bieden in de derde graden Printmedia en Multimedia.

## **Toelichting**

*De uren in bovenstaande tabel geven een mogelijke minimum tijdsbesteding aan voor de verschillende verplichte leerplanonderdelen. De 'vrije' uren kan men aanvullen door:* 

- *één of meer verplichte leerplanonderdelen uit de tabel verder uit te diepen;*
- *een keuze aan te bieden uit de doelstellingen en leerinhouden van één of meerdere facultatieve leerplanonderdelen;*
- *voor andere actuele leerstof te kiezen die binnen de studierichting verantwoord is.*

*Voor de realisatie van de leerplandoelstellingen en leerinhouden over de verschillende leerjaren verwijzen we naar hoofdstuk 3.2 'Algemene pedagogisch didactische wenken en didactische middelen'.* 

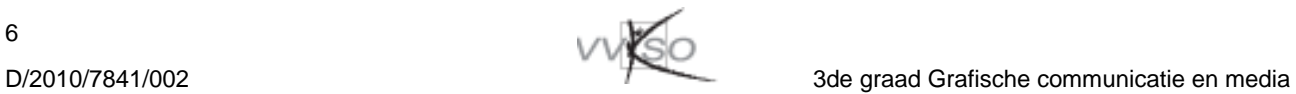

# **3 Inleiding**

*Dit leerplan wordt vanaf 1 september 2010 progressief ingevoerd in alle studierichtingen van de derde graad Grafische communicatie en media. Het vervangt de leerplannen D/1998/0279/038, D/2002/0279/011, D/2002/0279/013, D/2002/0279/014, D/2003/0279/013.* 

## **3.1 Hoofddoelstellingen**

#### *3.1.1 Derde graad Grafische communicatie*

- 1. De functie van informatiesystemen op verschillende bedrijfsniveaus aan de hand van voorbeelden uit de grafische industrie verduidelijken.
- 2. Een recent besturingssysteem configureren en gebruiken.
- 3. Inzicht verwerven in zichtbare en onzichtbare aspecten van netwerktechnologie: eenvoudige netwerkschema's maken en begrijpen.
- 4. Een aantal netwerkstandaarden herkennen en hun eigenschappen toelichten.
- 5. De eigenschappen van een draadloos netwerk en beveiligingsmethoden verwoorden en toelichten.
- 6. Inzicht verwerven in de basisbegrippen en werking van datacommunicatie.
- 7. Een computer kunnen beveiligen en terminologie verklaren.
- 8. Inzicht verwerven in de werking van een router en een firewall en deze zo kunnen instellen dat het verkeer van buitenaf bemoeilijkt wordt.
- 9. Toelichten hoe men zich veilig op het net kan begeven in de context van sociale netwerken, e-commerce, financiële transacties, e-games, chatten, mailen, …
- 10. Het begrip 'variabele' theoretisch omschrijven, soorten benoemen en concreet toepassen in een willekeurige ontwikkelomgeving.
- 11. Het begrip functie definiëren, soorten functies onderscheiden en in concrete situaties gebruiken.
- 12. Het begrip operator theoretisch omschrijven, soorten benoemen en concreet toepassen in een willekeurige ontwikkelomgeving.
- 13. Het begrip debuggen verklaren, het nut en de bruikbaarheid ervan toelichten en in concrete code kunnen uitvoeren.
- 14. De concepten database en database server omschrijven.
- 15. Een database binnen een database server aanmaken en onderhouden.
- 16. Vanuit een ontwikkelomgeving een verbinding maken met een database server en dataverkeer tussen de ontwikkelomgeving en de database tot stand brengen.
- 17. Een gepersonaliseerd eindproduct uitwerken binnen een kantoor- en/of een grafische omgeving.
- *18.* De basisbegrippen en structuur van XML kunnen toelichten en een aantal kleine xml-documenten kunnen aanmaken en toepassen.
- 19. Presentaties ontwerpen en maken met grafische toepassingssoftware.

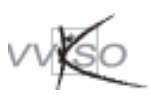

## *3.1.2 Derde graden Multimedia en Printmedia*

- 2. Een recent besturingssysteem configureren en gebruiken.
- 3. Inzicht verwerven in zichtbare en onzichtbare aspecten van netwerktechnologie: eenvoudige netwerkschema's maken en begrijpen.
- 4. Een aantal netwerkstandaarden herkennen en hun eigenschappen toelichten.
- 5. De eigenschappen van een draadloos netwerk en beveiligingsmethoden verwoorden en toelichten.
- 7. Een computer kunnen beveiligen en terminologie verklaren.
- 8. Inzicht verwerven in de werking van een router en een firewall en deze zo kunnen instellen dat het verkeer van buitenaf bemoeilijkt wordt.
- 9. Toelichten hoe men zich veilig op het net kan begeven in de context van sociale netwerken, e-commerce, financiële transacties, e-games, chatten, mailen, …
- 20. De fasen die doorlopen moeten worden bij het oplossen van een probleem noemen, omschrijven en doorlopen bij de oplossing van een probleem. (\*)
- 21. Het implementeren van de uitgewerkte oplossing in een eenvoudige, actuele ontwikkelomgeving. (\*)
- 10. Het begrip variabele theoretisch omschrijven, soorten benoemen en concreet toepassen in een willekeurige ontwikkelomgeving.
- 11. Het begrip functie definiëren, soorten functies onderscheiden en in concrete situaties gebruiken.
- 12. Het begrip operator theoretisch omschrijven, soorten benoemen en concreet toepassen in een willekeurige ontwikkelomgeving.
- 13. Het begrip debuggen verklaren, het nut en de bruikbaarheid ervan toelichten en in concrete code kunnen uitvoeren.
- 17. Een gepersonaliseerd eindproduct uitwerken binnen een kantoor- en/of een grafische omgeving.
- 18. De basisbegrippen en structuur van XML kunnen toelichten en een aantal kleine xml-documenten kunnen aanmaken en toepassen.
- 19. Presentaties ontwerpen en maken met grafische toepassingssoftware.

(\*): Dit leerplanonderdeel is facultatief in de tweede graad Grafische media voor het vak AV Informatica. Scholen die voor dit leerplanonderdeel kiezen in de tweede graad Grafische media hoeven dit niet aan te bieden in de derde graden Printmedia en Multimedia.

## *3.1.3 Derde graad Drukken en afwerken en Drukvoorbereiding*

- 22. Grondig inzicht hebben in de functies van apparatuur en systeemprogrammatuur die voor de gebruiker relevant zijn.
- 23. Een ander besturingssysteem dan het originele kunnen installeren via virtualisatie.
- 24. De verschillende onderdelen van een peer-to-peer en server-based netwerk herkennen en kunnen gebruiken.
- 7. Een computer kunnen beveiligen en terminologie verklaren.
- 8. Inzicht verwerven in de werking van een router en een firewall en deze zo kunnen instellen dat het verkeer van buitenaf bemoeilijkt wordt.
- 9. Toelichten hoe men zich veilig op het net kan begeven in de context van sociale netwerken, e-commerce, financiële transacties, e-games, chatten, mailen, …
- 25. Eenvoudige webpagina's kunnen opmaken met behulp van een grafische webeditor en inzicht verwerven in de achterliggende structuur en code.
- 19. Presentaties ontwerpen en maken met grafische toepassingssoftware.

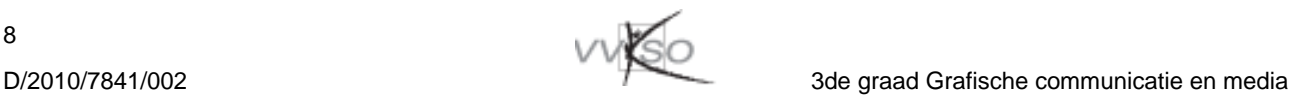

8

## **3.2 Algemene pedagogisch-didactische wenken en didactische middelen**

#### *3.2.1 Verdeling van de leerstof over de verschillende leerjaren*

Dit leerplan is een graadleerplan, de doelstellingen en leerinhouden zijn niet gebonden aan een bepaald leerjaar. Het lerarenteam legt de verdeling van de leerstofonderdelen en de volgorde waarin ze moeten behandeld worden gezamenlijk vast op basis van de concrete situatie in de school. Onderstaand overzicht dient dan ook te worden geïnterpreteerd als een mogelijke oplossing, los van de specifieke schoolsituatie.

#### **3.2.1.1 Eerste leerjaar derde graad**

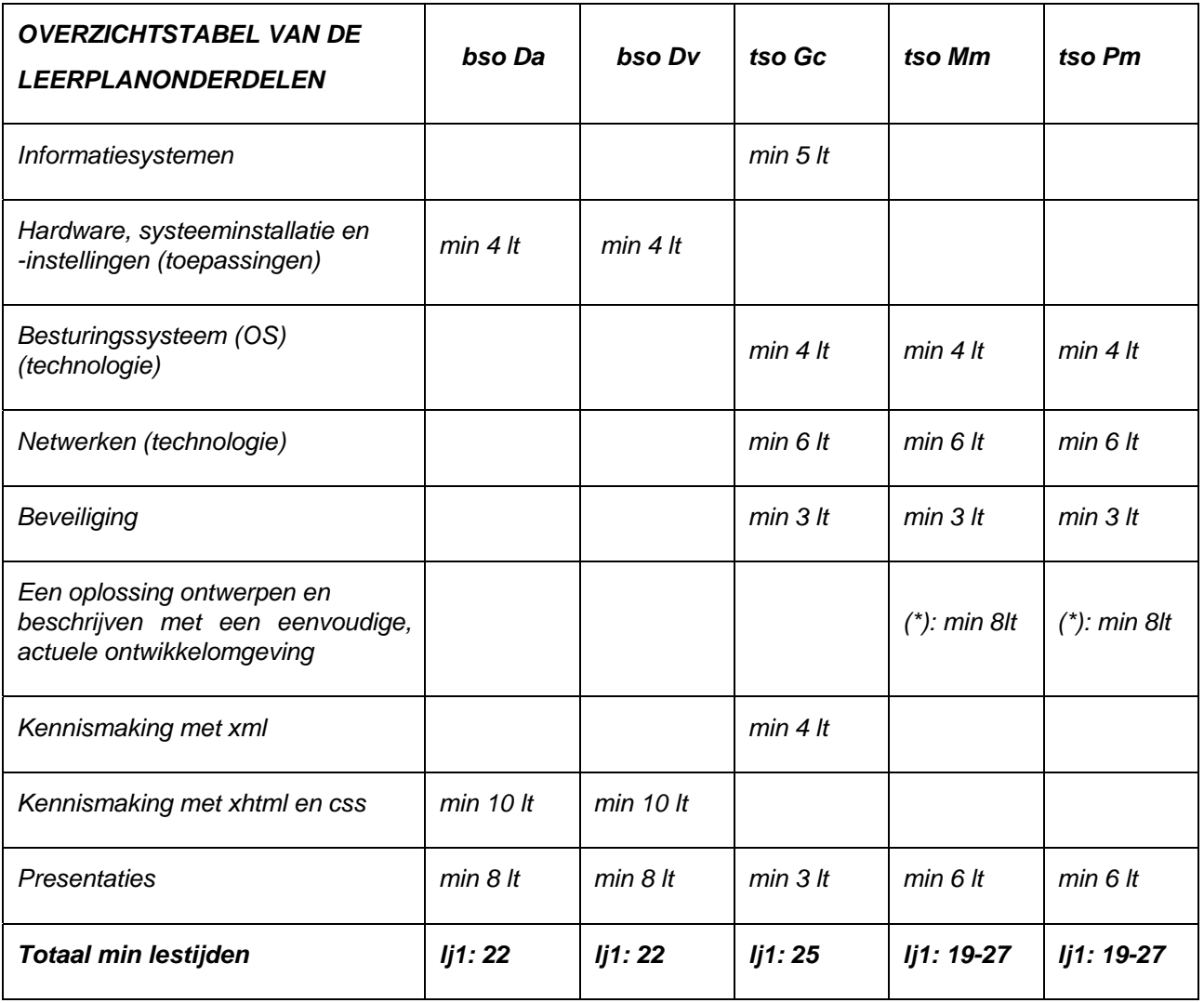

(\*): Dit leerplanonderdeel is facultatief in de tweede graad Grafische media voor het vak AV Informatica. Scholen die voor dit leerplanonderdeel kiezen in de tweede graad Grafische media hoeven dit niet aan te bieden in de derde graden Printmedia en Multimedia.

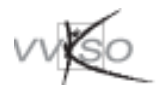

## **3.2.1.2 Tweede leerjaar derde graad**

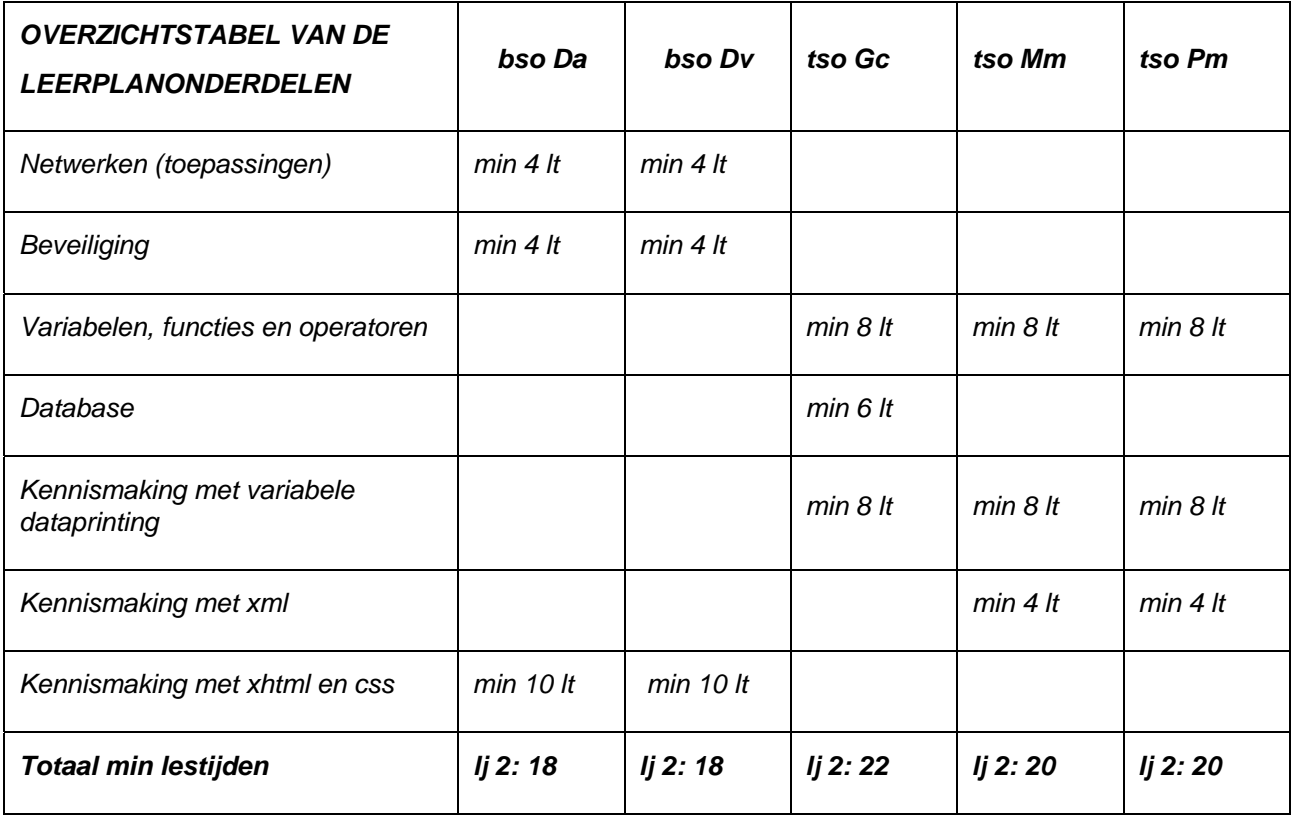

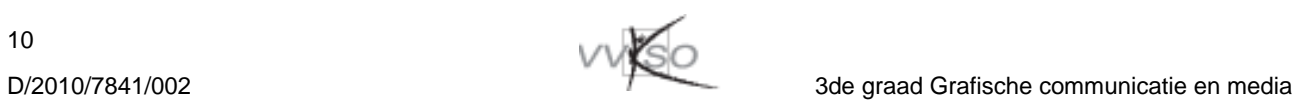

# **4 Leerplandoelstellingen, leerinhouden en didactische wenken**

## **4.1 Informatiesystemen**

#### *4.1.1 Hoofddoelstellingen*

#### **Hoofddoelstelling 1**

De functie van informatiesystemen op verschillende bedrijfsniveaus aan de hand van voorbeelden uit de grafische industrie verduidelijken.

#### *4.1.2 Leerplandoelstellingen en leerinhouden*

- 1. Het begrip informatiesysteem omschrijven. Begripsbepaling.
- 
- 2. De ondersteunende functie van informatiesystemen bij de bedrijfsvoering, de besluitvorming en de strategische planning toelichten en verduidelijken met voorbeelden uit de grafische industrie.
- 3. Een schematische voorstelling lezen van een internetwerkrelatie tussen bedrijf, klant, leverancier en andere organisatie en het schema toelichten.
- 4. De strategie achter het globaliseringproces toelichten en enkele voorbeelden geven uit de grafische industrie.
- 5. Drie belangrijke concurrentiestrategieën opsommen en deze toelichten aan de hand van voorbeelden uit de grafische industrie.
- Soorten informatiesystemen: informele, handmatige en geautomatiseerde.
- Basisfuncties van geautomatiseerde informatiesystemen:
	- − ondersteuning bij uitvoerende taken;
	- − ondersteuning bij managementbeslissingen;
	- − ondersteuning bij het verkrijgen van strategische voordelen.
- Internet, intranetten en extranetten:
	- − begripsbepaling;
	- schematische voorstelling;
	- − elektronische handel: B2B en B2C;
	- − voorbeelden uit de grafische industrie en beoogde meerwaarde.
- Globalisering van de bedrijfswereld:
	- − wereldwijd aanbieden van producten en diensten;
	- − wereldwijd verspreid productieproces;
	- internationale allianties met partners.
- Concurrentiestrategieën:
	- − kostenstrategieën;
	- − differentiatiestrategieën;
	- − innovatiestrategieën.

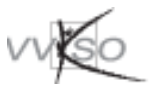

## *4.1.3 Didactische wenken*

- Mogelijke begripsomschrijving van een IS als kapstok voor dit leerplanonderdeel: een IS is een georganiseerde combinatie van mensen, instrumenten (hardware), richtlijnen voor informatieverwerking (software), communicatiekanalen (netwerken) en gegevensbronnen (data- en kennisbanken).
- Op het belang wijzen van zowel informele (bv. mondelinge), handmatige (bv. papier en pen) als geautomatiseerde informatiesystemen (omvormen van gegevens tot informatieproducten met behulp van informatietechnologie (IT)).
- Enkele voorbeelden ivm. ondersteunende functie van informatiesystemen:
	- − ondersteuning bij uitvoerende taken: de toename van de automatiseringsgraad en de flexibiliteit van het productieproces (workflow-systemen), productieplanning en kostprijsberekening;
	- − ondersteuning bij managementbeslissingen: plannen van investeringen op basis van rapporten;
	- − ondersteuning bij het verkrijgen van strategische voordelen: investeren in een online systeem voor het aanleveren van bestanden, investeren in een online catalogussysteem.
- In de context van bovenstaande kunnen eveneens een aantal kenmerken van informatiesystemen aan bod komen die telkens met voorbeelden en cases gekoppeld worden aan de grafische industrie:
	- − invloed op de efficiëntie van het bedrijf;
	- invloed op de productiviteit;
	- invloed op de werknemers;
	- invloed op de klantenservice:
	- − carrièremogelijkheden binnen het bedrijf;
	- − kostenfactor;
	- − …
- Via cases kan je aantonen dat inefficiënte informatiesystemen een nefaste rol spelen bij het succes en het voortbestaan van het bedrijf.
- Mogelijk kader voor concurrentiestrategieën:
	- − kostenstrategieën: bv. de productiekosten zo laag mogelijk houden, klanten- en leverancierskosten beperken, kosten van concurrenten doen toenemen;
	- − differentiatiestrategieën: bv. klantenwaardering en onderscheiding door het aanbieden en ontwikkelen van aanverwante/nieuwe producten en diensten;
	- − innovatiestrategieën: bv. bedrijfsprocessen moderniseren en unieke producten en diensten aanbieden.

## **4.2 Hardware, systeeminstallatie en -instellingen (toepassingen)**

#### *4.2.1 Hoofddoelstellingen*

#### **Hoofddoelstelling 22**

Grondig inzicht hebben in de functies van apparatuur en systeemprogrammatuur die voor de gebruiker relevant zijn.

#### **Hoofddoelstelling 23**

Een ander besturingssysteem dan het originele kunnen installeren via virtualisatie.

## *4.2.2 Leerplandoelstellingen en leerinhouden*

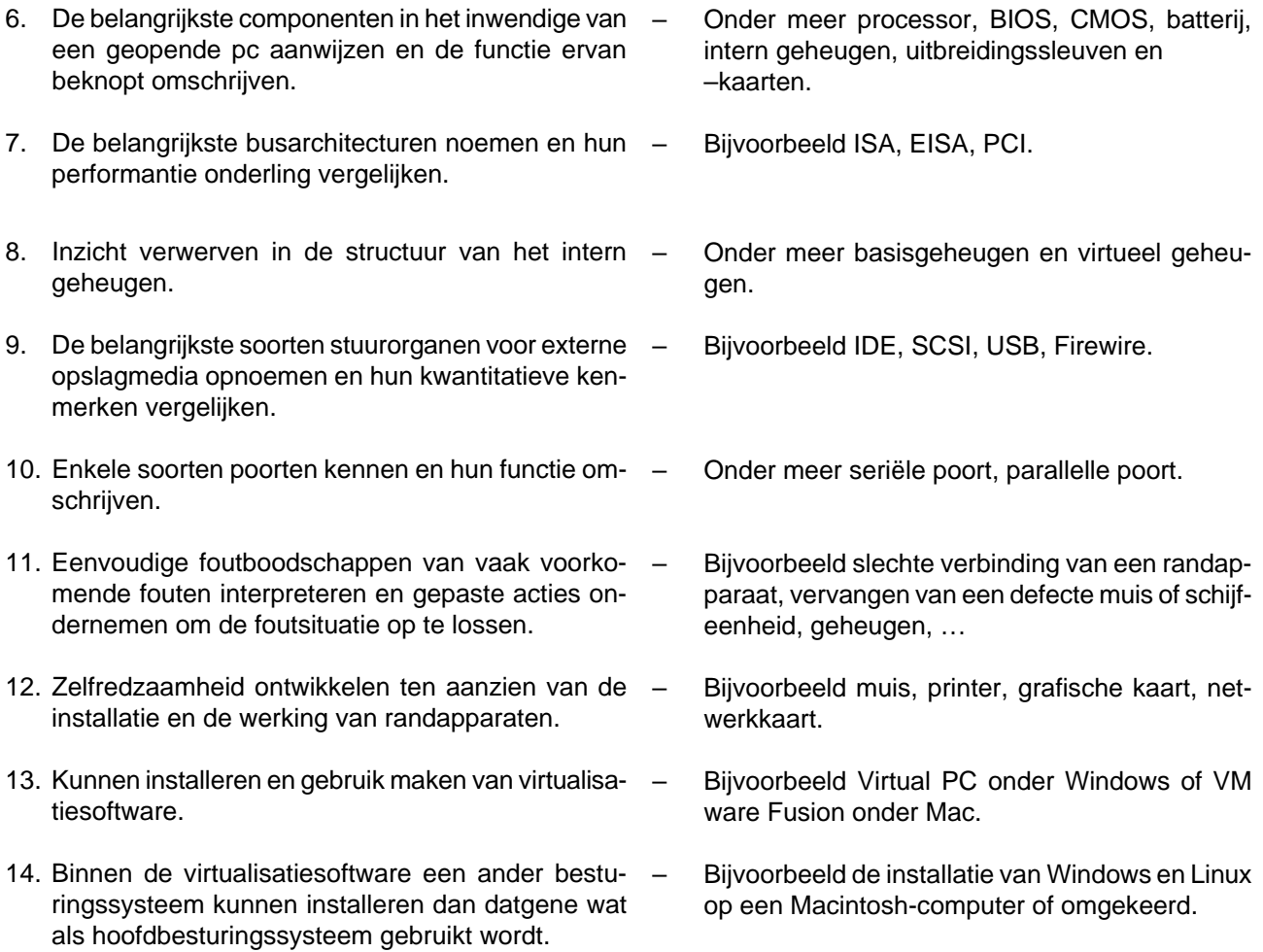

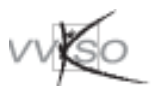

#### *4.2.3 Didactische wenken*

- Voor het aanduiden van onderdelen is het handig een aantal computers te hebben die kunnen gebruikt worden om de leerlingen hiermee te laten experimenteren.
- Om de nodige hoeveelheid didactisch materiaal te beperken kan men de leerlingen in groepen te laten werken.

#### **4.3 Besturingssystemen (technologie)**

#### *4.3.1 Hoofddoelstellingen*

#### **Hoofddoelstelling 2**

Een recent besturingssysteem configureren en gebruiken.

#### *4.3.2 Leerplandoelstellingen en leerinhouden*

- 15. De historiek van het besturingssysteem verwoorden. – Ontstaansgeschiedenis van het besturingssysteem. – Verbanden tussen een paar actuele besturingssystemen. 16. De bouwstenen van het besturingssysteem opsommen en toelichten. – Bouwstenen. 17. Account- en bureaubladbeheer uitvoeren. - - De gebruiker of account. – Het bureaublad aanpassen. – Voorkeuren instellen. – Knoppen en navigatiekolom. – Dock aanpassen. – Dashboard. 18. Navigeren doorheen de filestructuur en deze toelichten. – Schijforganisatie. – Navigatie.
	- Weergave.
	- Symboolnamen.
	- Labels.
	- Mappen.
	- Opslag.
- 
- 19. Documenten beheren. Dezelfde en andere harde schijf.
	- Voorwerpen zoeken, verplaatsen en kopiëren.
	- Aliassen/snelkoppelingen maken.
	- Programma's toegankelijk maken.
	- Het infovenster.
	- Archiveren.
- 20. Systeemonderdelen instellen en deze toelichten. Beveiliging, landinstellingen, weergave, afdruk
	- ken en faxen, beeldschermen, cd's en dvd's, energiestand, geluid, toetsenbord en muis, datum en tijd, opstartschijf, software-update, …
		- Voorkeuren vergrendelen.
- 21. Met hulpprogramma's werken. Schijfbeheerprogramma.
	- Command line.
	- Wachtwoordbeheer.
	- Back-up maken.

# *4.3.3 Didactische wenken*

- Het is de keuze van de school om via dit leerplanonderdeel:
	- − dieper in te gaan op het in de afdeling gebruikte besturingssysteem;
	- − zich te verdiepen in een ander, voor de grafische industrie relevant besturingssysteem.
- Laat de leerlingen zelf een systeeminstallatie uitvoeren en zich aan de computer verdiepen in de leerinhouden en hun effect.
- Behandel ook het werken met meerdere besturingssystemen op hetzelfde toestel.

## **4.4 Netwerken (toepassingen)**

## *4.4.1 Hoofddoelstellingen*

#### **Hoofddoelstelling 24**

De verschillende onderdelen van een peer-to-peer en server-based netwerk herkennen en kunnen gebruiken.

#### *4.4.2 Leerplandoelstellingen en leerinhouden*

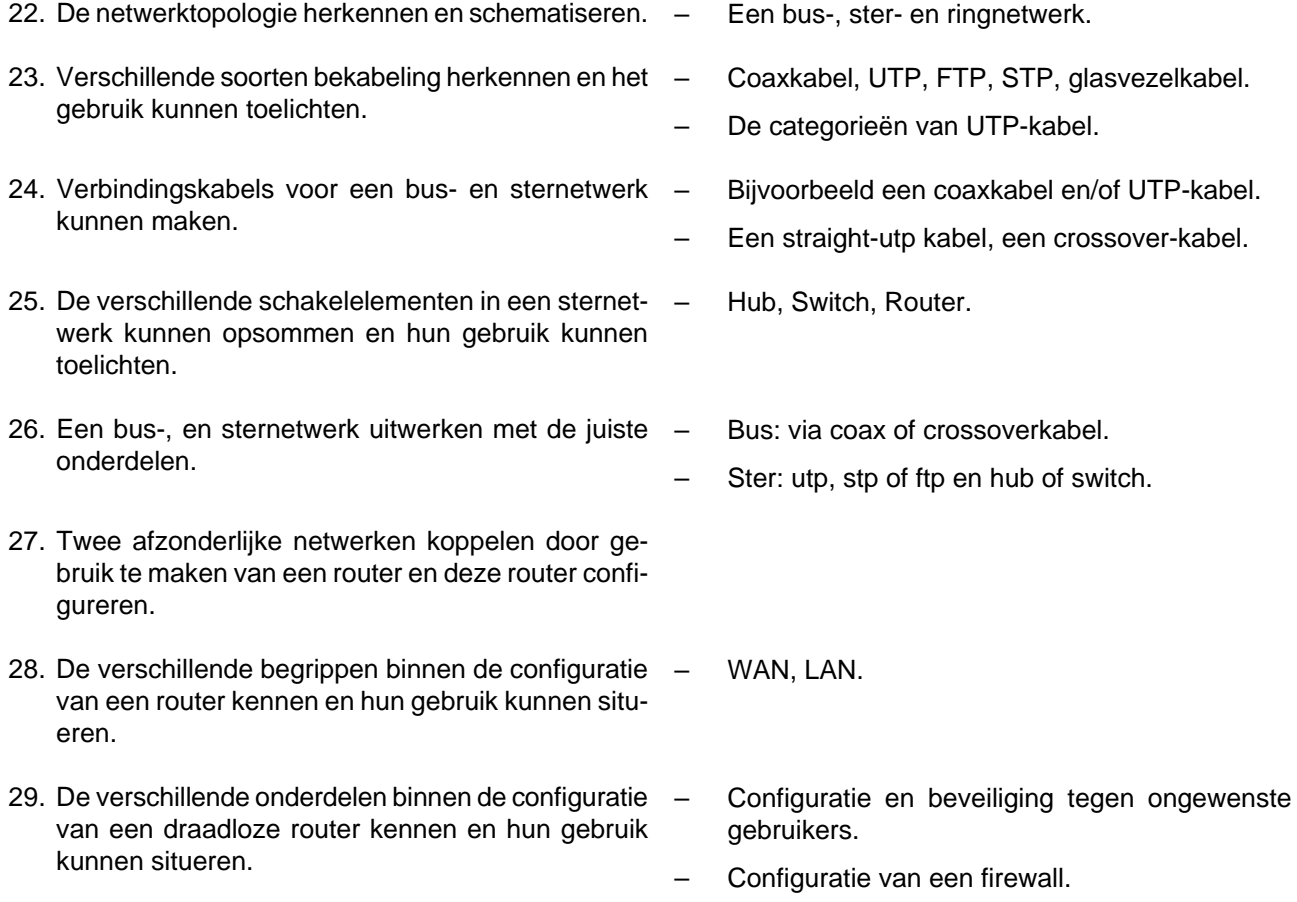

## *4.4.3 Didactische wenken*

- Voor het samenstellen van een netwerk of configureren van een router kan het best in groep gewerkt worden.
- Belangrijk bij de montage van connectors: de volgorde van de draden van de utp-bekabeling grondig inoefenen.

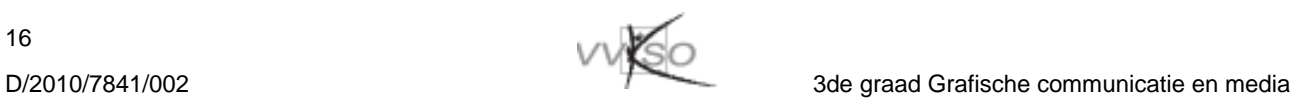

## **4.5 Netwerken (technologie)**

#### *4.5.1 Hoofddoelstellingen*

#### **Hoofddoelstelling 3**

Inzicht verwerven in zichtbare en onzichtbare aspecten van netwerktechnologie: eenvoudige netwerkschema's maken en begrijpen.

#### **Hoofddoelstelling 4**

Een aantal netwerkstandaarden herkennen en hun eigenschappen toelichten.

#### **Hoofddoelstelling 5**

De eigenschappen van een draadloos netwerk en beveiligingsmethoden verwoorden en toelichten.

#### **Hoofddoelstelling 6 (enkel verplicht voor de derde graad Grafische communicatie)**

Inzicht verwerven in de basisbegrippen en werking van datacommunicatie (enkel verplicht voor de derde graad Grafische communicatie).

#### *4.5.2 Leerplandoelstellingen en leerinhouden*

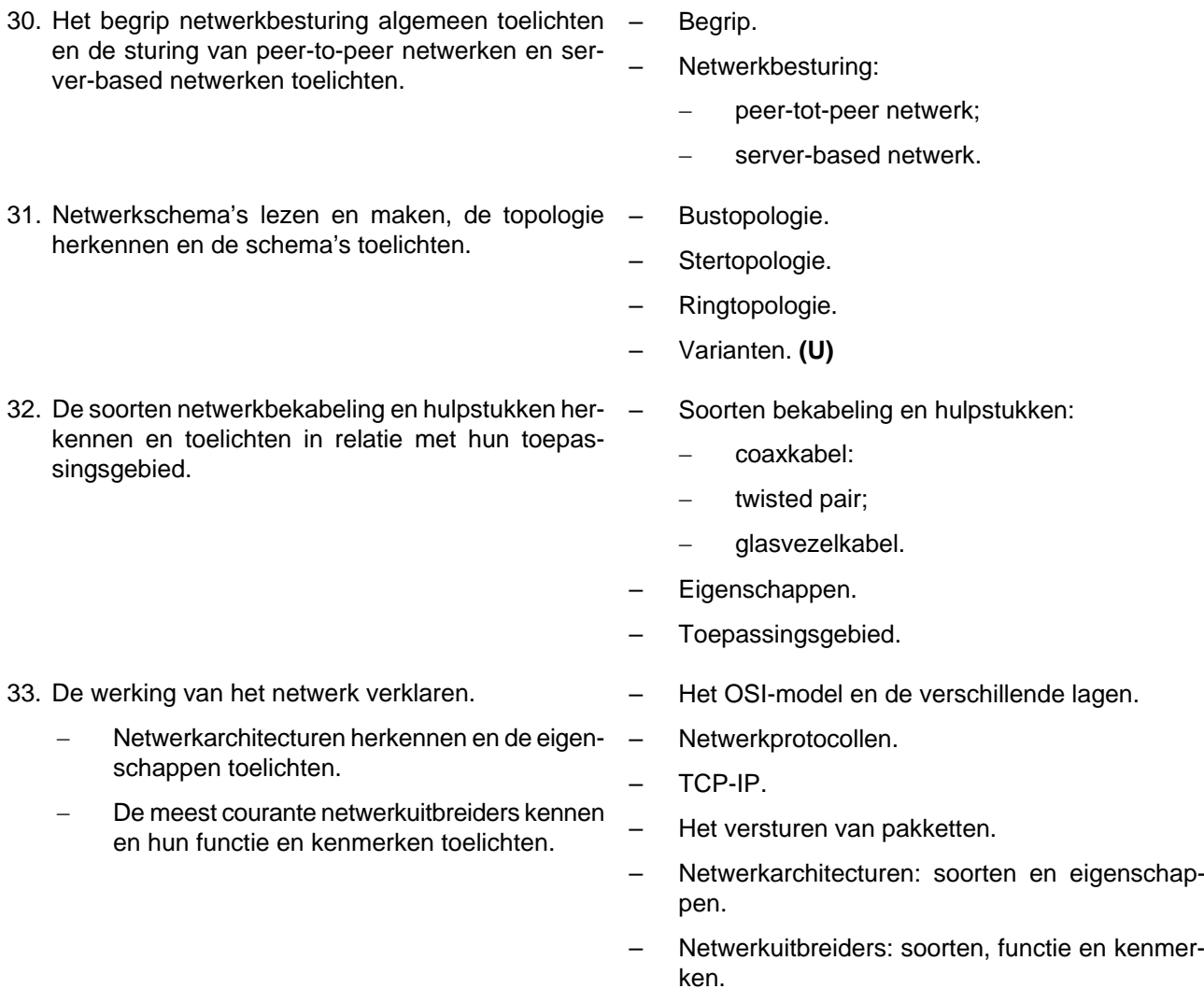

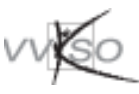

- 34. Formuleren waarom het netwerkverkeer in standaarden wordt vastgelegd en wie dit doet.
- 35. De meest gebruikte ethernetstandaarden herkennen en hun eigenschappen toelichten.
- 36. De draadloze standaarden herkennen en hun eigenschappen opsommen.
- 37. De voor- en nadelen van een draadloos netwerk opsommen.
- 38. De werking van een draadloos netwerk met het gebruik van kanalen schetsen.
- 39. De methoden om een draadloos netwerk beter te beveiligen opsommen en de begrippen omschrijven.
- 40. De basisbegrippen en de werking van datacommunicatie verklaren. (Enkel verplicht voor de derde graad Grafische communicatie)
- IEEE.
- 802 standaarden (tabel).
- 802.3 standaarden.
- 10base2, 10baseT, 100baseTX, 100baseFX, 1000baseTX, 100baseFX.
- 802.11 standaarden.
- 802.11a, 802.11b, 802.11g, 802.11n, 802.11i.
- $+$  = geen kabels.
- - = beperkt bereik, beveiliging, beïnvloedende factoren.
- Frequentieband, bandbreedte.
- Kanalen.
- SSID broadcast uitschakelen.
- Beveiligingsmethoden: WEP, WPA.
- Begrippen:
	- transmissiemiddelen binnen en buiten een LAN;
	- − lijnrichting.
- Transmissiesnelheid:
	- bitsnelheid en BAUD;
	- − effectieve transmissiesnelheid.
- Transmissiemethodes:
	- seriële en parallelle transmissie;
	- − asynchrone en synchrone transmissie.
- Foutcorrectie:
	- − Vertical Redundancy Check;
	- − Longitudinal Redundancy Check;
	- − Cyclic Redundancy Check.
- Vertragende factoren:
	- − relatie ontvangbuffer informatiedrager;
	- − X-on en X-off;
	- − regel-per-regel methode;
	- − ACK/NACK bij synchrone transmissie.
- Interface-protocols:
	- Begrip;
	- − Eigenschappen.

## *4.5.3 Didactische wenken*

#### **Netwerken**

- Schema's gebruiken bij de voorstelling van peer-to-peer en server-based netwerken.
- Als invalshoek bij netwerktopologie kan men een netwerkopstelling analyseren en er het schema van tekenen (bv. het netwerk in het informaticalokaal en/of het atelier).
- De verschillende kabelsoorten en hulpstukken als didactisch materiaal gebruiken.
- Bij netwerkarchitecturen Ethernet, Token Ring, Apple Talk, … behandelen.
- Bij netwerkuitbreiders de functie van repeater, hub, switch, bridge, router, gateway, … via schema verduidelijken.

#### **Datacommunicatie (enkel verplicht voor de derde graad grafische communicatie)**

- Seriële en parallelle transmissie behandelen via voorbeelden.
- Foutcorrectie schematisch aanbrengen.
- Bij vertragende factoren aantonen dat X-on, X-off, ACK en NACK codes zijn die vastliggen in de eerste 32 tekens van de ASCII-tabel.
- Bij interface-protocols klassikaal een overzichtelijke tabel met de eigenschappen opstellen.
- Bij interface-protocols Async, Bisync, DDCMP, SDLC, X25 behandelen.

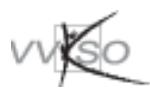

## **4.6 Beveiliging**

#### *4.6.1 Hoofddoelstellingen*

#### **Hoofddoelstelling 7**

Een computer kunnen beveiligen en terminologie verklaren.

#### **Hoofddoelstelling 8**

Inzicht verwerven in de werking van een router en een firewall en deze zo kunnen instellen dat het verkeer van buitenaf bemoeilijkt wordt.

#### **Hoofddoelstelling 9**

Toelichten hoe men zich veilig op het net kan begeven in de context van sociale netwerken, e-commerce, financiële transacties, e-games, chatten, mailen, …

#### *4.6.2 Leerplandoelstellingen en leerinhouden*

- 41. De noodzaak van computerbeveiliging verwoorden, de externe factoren kennen die dit kunnen bemoeilijken en een computer beveiligen. – Risico's bij slecht beveiligde computers. – Terminologie verklaren zoals: phishing, spam, virussen, hoax, spyware … – Beveiligingsinstellingen.
	- Veilig werken met wachtwoorden.
	- Updates.
	- Back-up.
- 42. Een (draadloze) router en een firewall configureren. Router: configuratie en beveiliging.
- 
- 
- Firewall: configuratie en beveiliging.
- 43. Veilig communiceren over het internet. Bescherming in populaire internetomgevingen:
	- sociale netwerken, msn; online games; chatrooms.
	- Naamgeving en het nut van meerdere emailadressen aantonen.

#### *4.6.3 Didactische wenken*

- Een open source netwerk gateway: http://www.untangle.com
- Aantonen wat en waar de beveiligingsopties zijn via het bekijken van verschillende community-sites en chatomgevingen. Bv. facebook,netlog, msm, …
- Met de leerlingen de verschillende onderdelen die kunnen beveiligd worden op een computer bekijken.

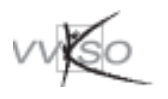

#### **4.7 Een oplossing ontwerpen en beschrijven met een eenvoudige actuele ontwikkelomgeving**

#### *4.7.1 Hoofddoelstellingen*

#### **Hoofddoelstelling 20**

De fasen die doorlopen moeten worden bij het oplossen van een probleem noemen, omschrijven en doorlopen bij de oplossing van een probleem.

#### **Hoofddoelstelling 21**

Het implementeren van de uitgewerkte oplossing in een eenvoudige, actuele ontwikkelomgeving.

## *4.7.2 Leerplandoelstellingen en leerinhouden*

- 44. Bij de oplossing van een probleem systematisch een aantal stappen doorlopen
	- − Voor een gegeven eenvoudig probleem een eenvoudige probleemdefinitie formuleren. − Een gegeven probleemstelling analyseren en een oplossing bedenken. − De oplossing (eventueel schematisch) beschrijven (op papier, mondeling, …). De oplossing invoeren in de computer en testen aan de hand van enkele testgegevens. − Fouten in de oplossing opsporen en de oplossing bijsturen. Daarbij een kritische instelling ontwikkelen t.a.v. gegevens en oplossingen, deze controleren en zo nodig corrigeren. – Beschikbare gegevens, uit te voeren verwerking, gewenste resultaten. – Probleemanalyse. – Bijvoorbeeld in eigen woorden, met een schets of met behulp van pseudocode, een boomstructuur of een stuctogram. – Bijvoorbeeld verkeerde analyse, verkeerde invoer in het pakket, verkeerde testgegevens.
- 45. Begrippen in verband met het beschrijven van algoritmen herkennen en hanteren in concrete situaties. – Algoritme, deelalgoritme.
- 46. De drie controlestructuren kennen, gebruiken en voorstellen, bijvoorbeeld onder grafische vorm.
- 47. De mogelijkheid van de ontwikkelomgeving gebruiken om de oplossing te implementeren, te testen en te verbeteren.
- Controlestructuren.
	- Opeenvolging (sequentie), keuze (selectie), begrensde en voorwaardelijke herhaling (iteratie).
	- Ontwikkelomgeving.
	- Editor.
	- Debugger.

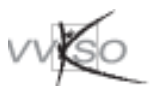

## *4.7.3 Didactische wenken*

- Het is de bedoeling dat de leerlingen problemen systematisch leren oplossen. Bij het ontwerpen en beschrijven van oplossingen is het gebruik van grafische voorstellingen wenselijk.
- De probleemoplossende vaardigheden van de leerling worden niet aangescherpt door voorgekauwde probleemstellingen en oplossingen te presenteren. Aanvankelijk is de voorbeeldfunctie van de leraar van groot belang. De leerlingen moeten de wijze waarop de leraar systematisch problemen oplost, leren nabootsen. De leraar kan dit bevorderen door als het ware 'luidop na te denken'. De leerlingen moeten oplossingen gaandeweg zien ontstaan en hieraan meer en meer actief participeren. Hun zelfwerkzaamheid is van groot belang en moet voortdurend groeien.
- De oefeningen moeten systematisch uitgebouwd worden van relatief eenvoudig tot steeds moeilijker. De leraar moet elke leerling voor uitdagingen durven stellen en hem of haar daarbij gaandeweg begeleiden. Het is niet zozeer de kwantiteit van de oefeningen die telt, wel het feit dat de leerling ze zelf opgelost heeft.
- De leerlingen kunnen veel leren van hun fouten, indien de leraar daar gepast op inspeelt. Zo zullen leerlingen niet gemakkelijk geneigd zijn veel energie en tijd te steken in de probleemstelling en de probleemanalyse. Geconfronteerd met fouten, moet de leraar hen er op wijzen hoe bepaalde fouten vermeden kunnen worden door de probleemanalyse voldoende grondig aan te pakken.
- Het dient te worden beklemtoond dat niet zozeer het product (namelijk de ontworpen oplossing), maar wel het proces (de werkwijze van de leerlingen tijdens het zoeken naar een oplossing) van belang is.
- Voor het implementeren van oplossingen met behulp van een ontwikkelomgeving kiezen we voor een actuele ontwikkelomgeving. Er mag gekozen worden voor een actuele contextvrije ontwikkelomgeving of een actuele ontwikkelomgeving met objecten.
- Men moet er op toezien dat het leren programmeren een middel blijft (namelijk om te leren problemen systematisch op te lossen), en dat dit zeker geen doel op zich wordt. De nadruk moet liggen op de transfereerbare vaardigheden.

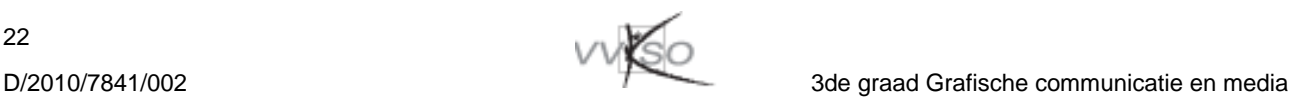

## **4.8 Variabelen, functies en operatoren**

#### *4.8.1 Hoofddoelstellingen*

#### **Hoofddoelstelling 10**

Het begrip variabele theoretisch omschrijven, soorten benoemen en concreet toepassen in een willekeurige ontwikkelomgeving.

#### **Hoofddoelstelling 11**

Het begrip functie definiëren, soorten functies onderscheiden en in concrete situaties gebruiken.

#### **Hoofddoelstelling 12**

Het begrip operator theoretisch omschrijven, soorten benoemen en concreet toepassen in een willekeurige ontwikkelomgeving.

#### **Hoofddoelstelling 13**

Het begrip debuggen verklaren, het nut en de bruikbaarheid ervan toelichten en in concrete code kunnen uitvoeren.

#### *4.8.2 Leerplandoelstellingen en leerinhouden*

- 48. Variabelen herkennen en het begrip variabele duiden. – Bijvoorbeeld vergelijken met reële objecten zoals een schuif voor enkelvoudige variabelen en een kast voor meervoudige variabelen.
	- Bijvoorbeeld aan de hand van een voorbeeld in pseudocode.
	- Bijvoorbeeld door de werking van het computergeheugen en geheugenadressering te duiden aan de hand van een variabelennaam.
	- Onderscheid maken tussen enkelvoudige en meervoudige variabelen.
- 49. De meest gangbare soorten datatypen noemen en het gebruik ervan verklaren. – Variabele datatypen zoals tekst, getallen, boolean:
	- tekst zowel op het niveau van karakters als op zinsniveau;
	- − getallen: gehele getallen (positief en negatief) en decimale getallen (positief en negatief);
	- boolean: waar en onwaar.
	- variabelen vergelijken met constanten.
- 50. Het bereik van variabelen situeren en in concrete situaties foutloos toepassen.
	- Bijvoorbeeld op de niveaus functie, formulier of pagina, project of site.
	- Fouten tegen bereik opsporen met behulp van een debugger.

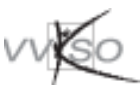

- 
- 51. Declaraties van variabelen uitvoeren. Variabelen volgens de syntax van een ontwikkeltaal op de aangewezen regel binnen de code declareren.
	- Fouten tegen de declaratie van variabelen opsporen met een debugger en corrigeren.
	- Structuurfouten opsporen en corrigeren waarbij een niet-corresponderende waarde toegekend wordt aan een bepaald datatype in een debugger.
- 52. Type validatie toepassen. **(U)** Gedurende de runtime van de code de toe te wijzen waarden voor variabelen valideren om runtime-fouten te voorkomen.
	- Bijvoorbeeld type casting gebruiken om invoer van gebruikers op een veilige manier te verwerken (in expressies, database, …).
	- Bijvoorbeeld het samenvoegen van diverse lijnen samenhorende code onder een functienaam.
	- Uitvoeren van samengestelde statements uit de body aan de hand van de functienaam.
	- Selectie, iteratie, sequentie, recursie.
	- Language constructs. **(U)**
	- Functienaam, leeg haakjespaar, body.
	- Fouten tegen syntax en hoofdlettergebruik opsporen en corrigeren met een debugger.
	- Functienaam, haakjespaar met argumenten, body.
	- Fouten tegen syntax, hoofdlettergebruik en argumenten opsporen en corrigeren met een debugger.
	- Bewust zijn van het onderscheid.
	- In concrete situaties een call by value toepassen.
- 58. Waarden van een functie retourneren. Resultaat van een berekening binnen een fuctie aan het oproepende onderdeel van de code teruggeven.
	- Foutief geretourneerde waarden kunnen analyseren met behulp van een debugger.
	- Wiskundige operatoren zoals optellen, aftrekken, delen en vermenigvuldigen; toename, vermindering, modulo.
	- Toewijzing.
	- Vergelijking zoals gelijk aan, niet gelijk aan, kleiner dan, groter dan, kleiner of gelijk aan, groter of gelijk aan.
- 
- 53. Het begrip type casting duiden, type casting herkennen en in code gebruiken. **(U)**
- 54. Het begrip functie herkennen en het gebruik ervan duiden.
- 55. Het gebruik en de opbouw van een functie zonder argumenten verklaren en in code plaatsen.
- 56. Het gebruik van een functie met argumenten verklaren en in code plaatsen.
- 57. Het onderscheid uitleggen tussen een functie by reference en een functie by value.
- 
- 59. Het begrip operator als onderdeel van een expressie herkennen en duiden.
- Logische operatoren zoals and, or, not.
- 60. Voorrangsregels voor operatoren bij meervoudige expressies verklaren en toepassen.
- 61. Veelvuldig gebruikte operatoren binnen een specifieke ontwikkelomgeving in concrete situaties hanteren.
- 62. Samengestelde operatoren herkennen, verklaren en zelfstandig toepassen.
- Operator precedence van de gebruikte script- of programmeertaal bespreken en het gebruik van haakjes om de voorrangsregels te beïnvloeden.
- Fouten tegen voorrangsregels opsporen met behulp van een debugger.
- Bijvoorbeeld concatenatie, wiskundige operatoren.
- Eventueel in verkorte vormen. **(U)**
- Expressies waarbij operatoren waarden uit variabelen in de bewerking opnemen.

#### *4.8.3 Didactische wenken*

- De doelstellingen beogen geen uitsluitend theoretische benadering. Het is raadzaam om bij de concrete uitwerking een ontwikkelomgeving te kiezen die aansluit bij de specificiteit van de studierichting. Zowel een applicatieomgeving voor Windows, Mac OS, Linux of andere besturingssystemen, als platformoverschrijdende technologieën en applicatie-eigen-programmeertalen komen in aanmerking.
- Projectwerking en geïntegreerde opdrachten hebben het voordeel dat de leerlingen de techniek met inzicht verwerven. Vermijd uitsluitend technische, contextloze oefeningen.
- Wanneer in de studierichting verschillende programmeer- of scripttalen aangewend worden, is het zinvol om een contrastief overzicht te maken van de diverse structuren, functienamen met eventuele argumenten, variabelen,constanten, …
- Schenk regelmatig aandacht aan vakoverschrijdend werk.
- Sommige programmatorische benaderingen, zoals expressies of operatoren lenen zich sterk tot vakoverschrijdende uitwisselingen met bijvoorbeeld wiskunde. Ook gestructureerd leren denken (stapsgewijs werken en analyse), syntax (spelling en grammatica) en gebruikersgericht denken (klantvriendelijkheid) zijn invalshoeken voor vakoverschrijdende werken.
- Leerlingen kunnen voor elke oefening of voor elk project, zowel in gerichte ontwikkelomgevingen als in pseudocode, een voorafgaand overzicht maken van de te gebruiken variabelen met het bijbehorende datatype. De datatypes kunnen dan in een stroomschema nagekeken worden op mogelijke run time-fouten en de noodzaak tot typecasting blootleggen.
- Laat de leerling zelfstandig taken uitvoeren zodat hij zelfredzaamheid op het vlak van informatica verwerft.
- Een visuele voorstelling van bijvoorbeeld het computergeheugen, het traject dat waarden binnen code afleggen of voorrangsregels, laat leerlingen toe om tot een beter begrip te komen.

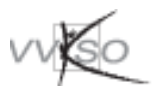

## **4.9 Database**

## *4.9.1 Hoofddoelstellingen*

#### **Hoofddoelstelling 14**

De concepten database en database server omschrijven.

#### **Hoofddoelstelling 15**

Een database binnen een database server aanmaken en onderhouden.

#### **Hoofddoelstelling 16**

Vanuit een ontwikkelomgeving een verbinding maken met een database server en dataverkeer tussen de ontwikkelomgeving en de database tot stand brengen.

## *4.9.2 Leerplandoelstellingen en leerinhouden*

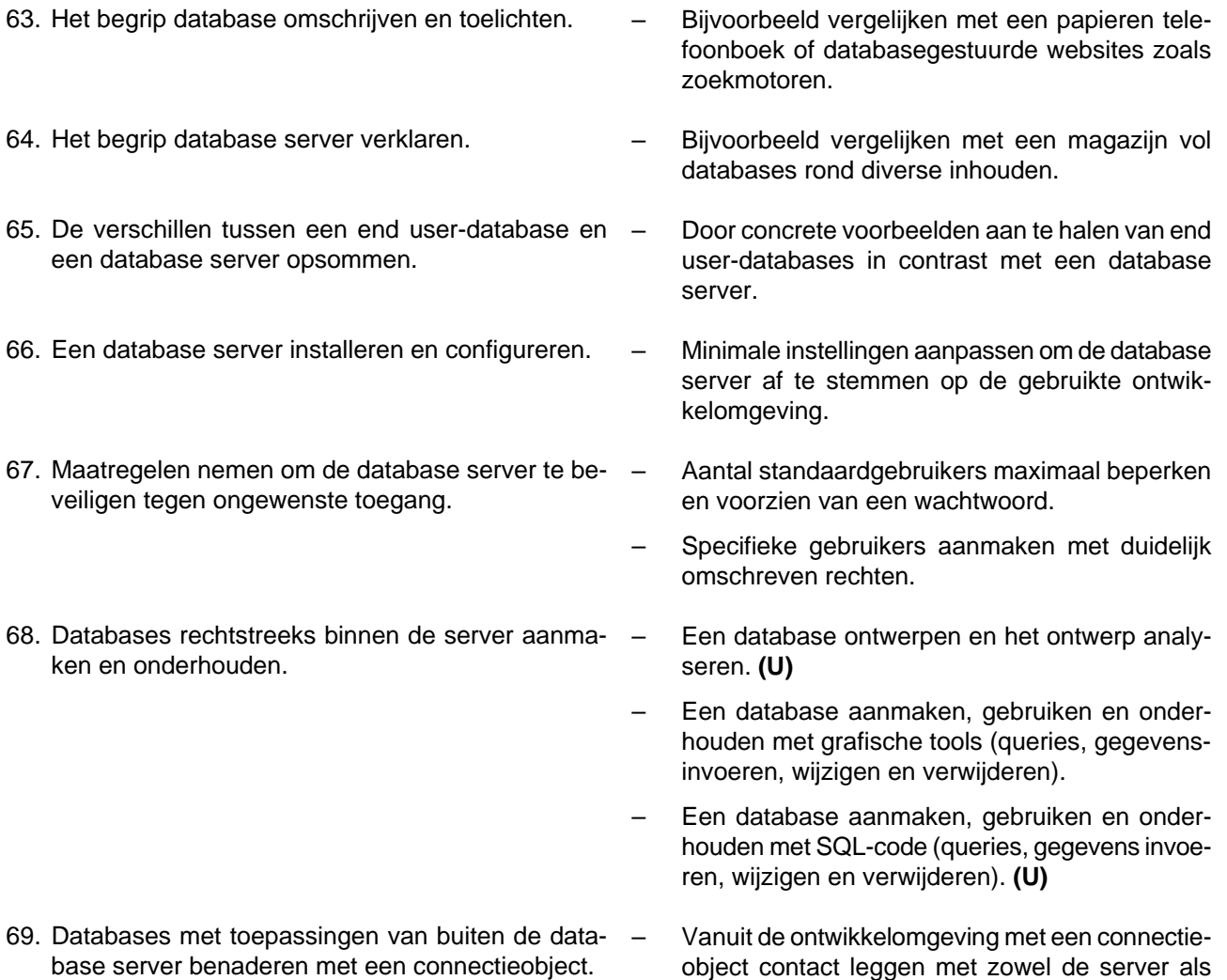

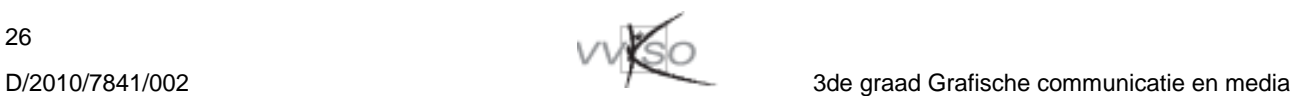

met een database binnen de server.

- 70. Gegevens binnen een database in een database server beheren vanuit de ontwikkelde toepassing.
- Vanuit de toepassing die de database raadpleegt (programma, script, pagina, …):
	- queries uitvoeren;
	- − gegevens invoeren, wijzigen, verwijderen.

## *4.9.3 Didactische wenken*

- Maak bij voorkeur gebruik van de grafische tools om databases binnen een database server aan te maken, te gebruiken en te onderhouden. Leerlingen kunnen wel gewezen worden op de sql-code, maar die code vormt geen doel op zich.
- Voor het coderen van databaseconnecties vanuit toepassingen bestaan er diverse (gratis) hulpprogramma's die op het internet te vinden zijn. Leerlingen kunnen dergelijke programma's toepassen om zo connectiefouten uit te sluiten. Toch dienen ze steeds de opbouw van een connectie te kunnen verklaren.
- Het verdient aanbeveling om voor de niet-technische delen van de toepassingen vakoverschrijdend samen te werken met praktische en technische vakken.

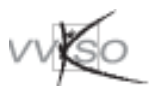

## **4.10 Kennismaking met variabele dataprinting**

## *4.10.1 Hoofddoelstellingen*

#### **Hoofddoelstelling 17**

Een gepersonaliseerd eindproduct uitwerken binnen een kantoor- en/of een grafische omgeving.

## *4.10.2 Leerplandoelstellingen en leerinhouden*

- 71. Het begrip variabel dataprinting toelichten in de context van een grafische en een kantooromgeving. – De mogelijke eindproducten in grafische en kantooromgeving. 72. Een databasebestand kunnen aanmaken, interpreteren en opkuisen. – Een bestand uit een database of spreadsheet: CVS-bestand, MDB-bestand, Excel-bestand, XML-bestand, … 73. De marketinggedachte achter VDP toelichten. – Gerichte reclameboodschappen resulteren in een lagere kost en een hoger rendement. 74. Enkele eenvoudige toepassingen voor kantooren/of grafische omgeving uitwerken. – Kantooromgeving, bijvoorbeeld: mailing, etiketten, omslagen, naamkaartjes, …
	- Grafische omgeving, bijvoorbeeld: naamkaartje met foto, aangepaste advertentie naar doelgroep, gepersonaliseerde kalender, tombolakaarten, …

## *4.10.3 Didactische wenken*

- Voor het maken van toepassingen voor kantooromgeving kan gebruik gemaakt worden van een Officepakket.
- Het verdient aanbeveling om voor de toepassingen in grafische omgeving samen te werken met de leerkrachten praktische en technische vakken.

## **4.11 Kennismaking met xml**

#### *4.11.1 Hoofddoelstellingen*

#### **Hoofddoelstelling 18**

De basisbegrippen en structuur van XML kunnen toelichten en een aantal kleine xml-documenten kunnen aanmaken en toepassen.

#### *4.11.2 Leerplandoelstellingen en leerinhouden*

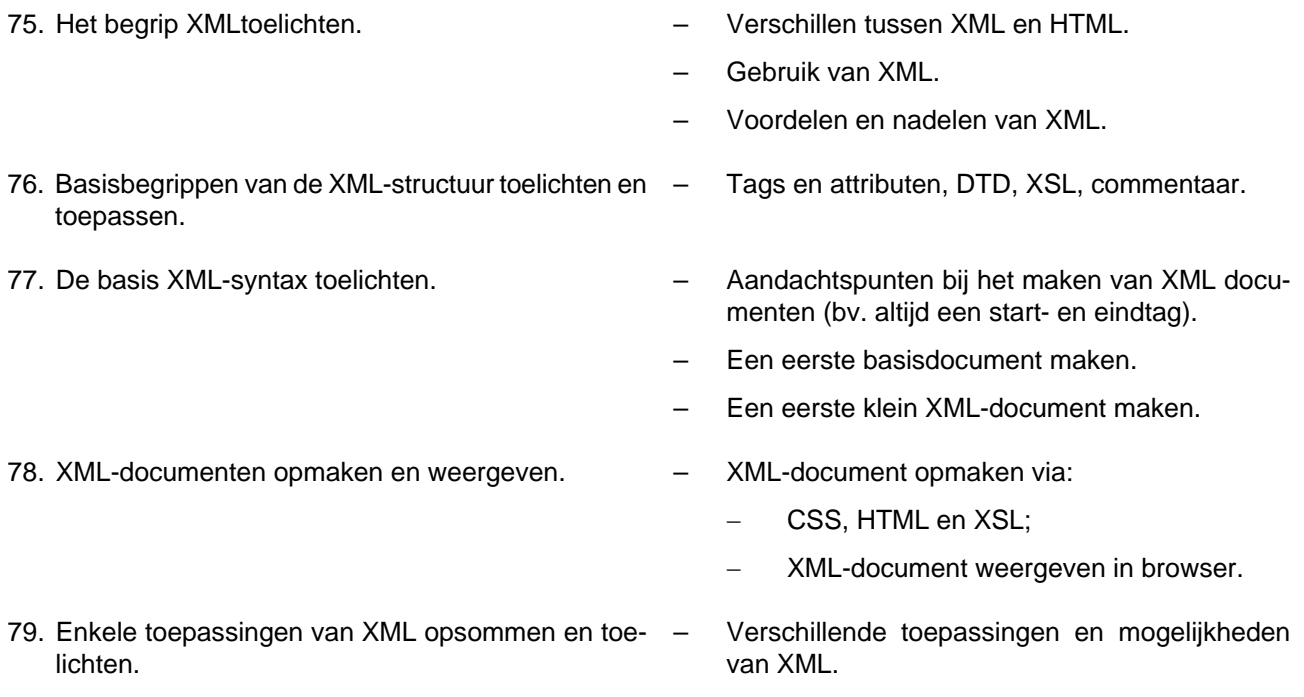

## *4.11.3 Didactische wenken*

- Voorbeelden tonen waar XML allemaal van toepassing is.
- Het verschil tussen HTML en XML aantonen via demonstratie.
- Via voorbeelden tonen wat een slecht opgemaakt XML kan veroorzaken bij het overdragen van gegevens.
- De leerlingen een basis xml-file laten maken en bv. in Flash laten gebruiken om externe data te importeren in een swf-file.

## **4.12 Kennismaking met xhtml en css**

## *4.12.1 Hoofddoelstelling*

#### **Hoofddoelstelling 25**

Eenvoudige webpagina's kunnen opmaken met behulp van een grafische webeditor en inzicht verwerven in de achterliggende structuur en code.

## *4.12.2 Leerplandoelstellingen en leerinhouden*

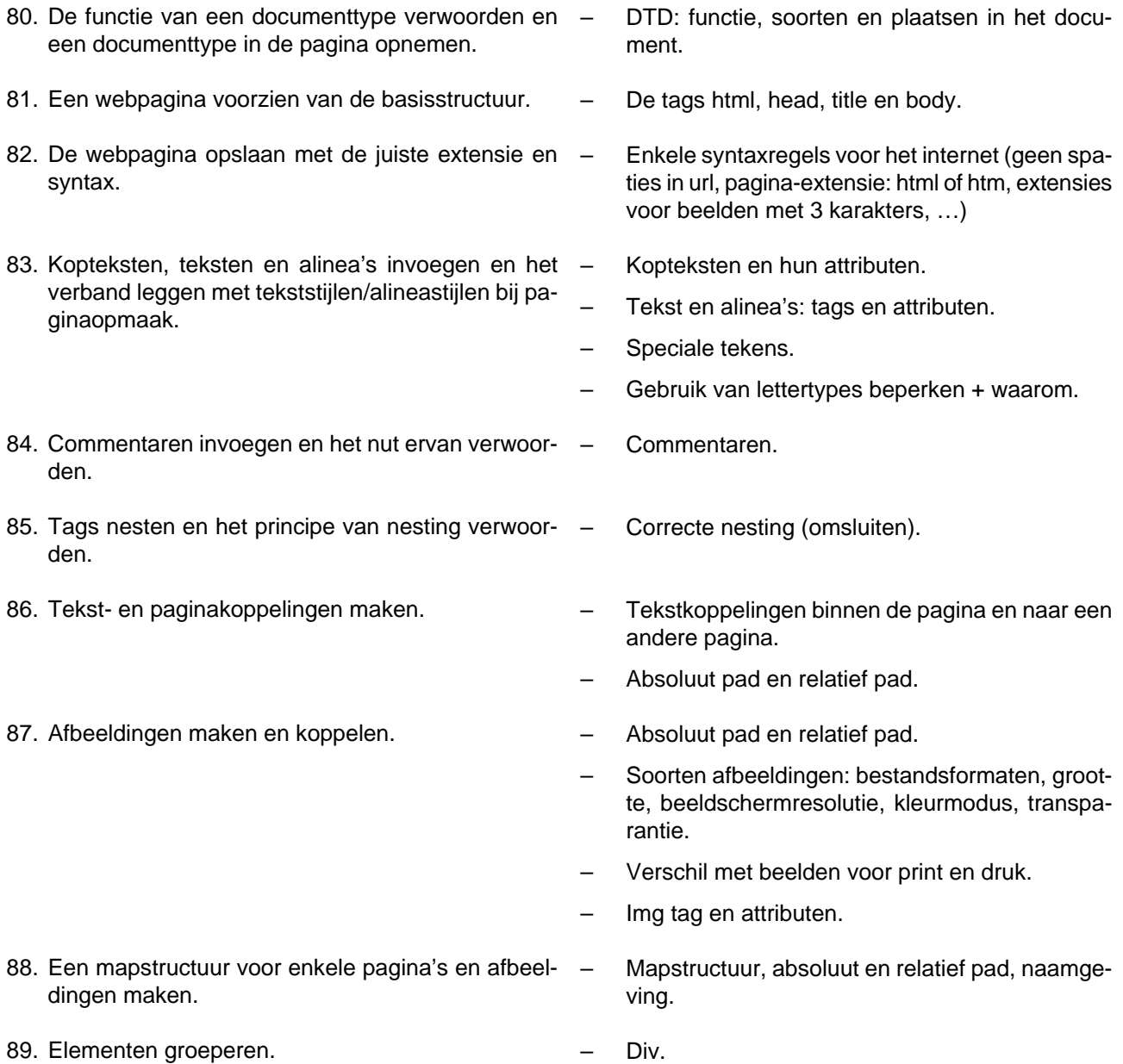

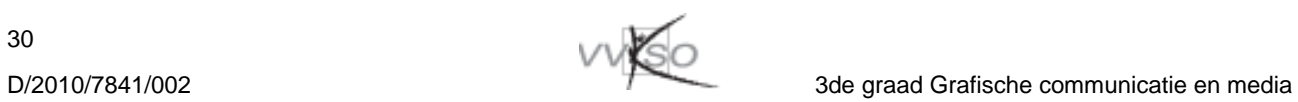

- 90. Een eenvoudige tabel maken voor toepassingen die veelal via rekenblad weergegeven worden zoals bv. sportuitslagen. – Table, tr, th of td. – Colspan en rowspan.
- 91. Een navigatiemenuutie maken via een lijst.  $\qquad -$  Ul, li.
- 92. Stijlen maken (CSS). Doel van CSS.
- 
- - Kenmerken:
		- selector:
			- − declaratie: eigenschap en waarde;
			- − positie: inline stijlen, ingesloten, gekoppeld; **(U)**
			- − commentaren.
- 93. Opmaakstijlen toepassen. Class en id selectors.
	- Border, margin en padding.
	- Koppen, tekst en alinea's opmaken.
	- Koppelingen opmaken.
	- Afbeeldingen opmaken.
	- Lijsten opmaken.
	- Tabel opmaken.
- 94. Valideren van de code. De officiële validator voor beschrijvingstaal en stijlen gebruiken.
	- De code corrigeren.

## *4.12.3 Didactische wenken*

- Stapsgewijze een aantal technieken leren toepassen aan de hand van zeer eenvoudige webstructuren. Complexere oefeningen als uitbreiding geven.
- Basistechnieken aanbrengen via teksteditor en dan overstappen naar grafische webeditor. De focus ligt op het inzichtelijke en niet op het aanleren van het softwarepakket, daarom bekijken we de achterliggende broncode.
- Samen met de leerlingen de broncode van bestaande eenvoudige webpagina's bespreken.
- De leerlingen hebben in de tweede graad al kennis gemaakt met het gebruik van tekst en beeld voor print en druk. Op basis daarvan kort de verschillen toelichten. Basistoepassingen laten maken en geen tijd verliezen met uitgebreide verdieping in tekst- of beeldverwerking.
- Laat de leerlingen eerst een eigen mini-website (3tal pagina's) naar model realiseren.
- Dan kunnen de leerlingen eigen (eenvoudige) ontwerpjes realiseren als uitbreiding.
- Je kan de leerlingen persoonlijk beeldmateriaal laten verwerken, gefotografeerd met gsm of camera.

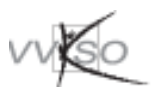

## **4.13 Presentaties**

## *4.13.1 Hoofddoelstellingen*

#### **Hoofddoelstelling 19**

Presentaties ontwerpen en maken met grafische toepassingssoftware.

#### *4.13.2 Leerplandoelstellingen en leerinhouden*

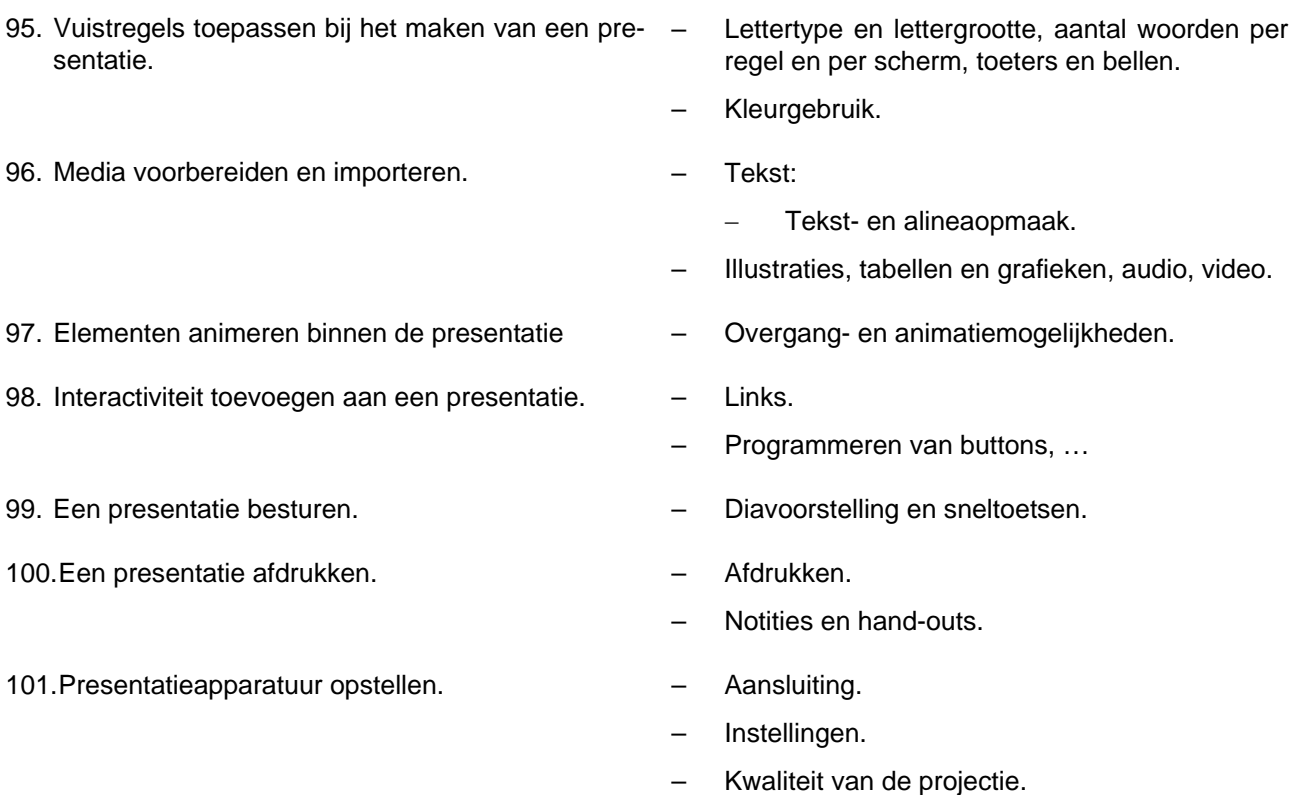

#### *4.13.3 Didactische wenken*

- Bij het opzetten van een presentatie dient de leerling ook voldoende aandacht te besteden aan de voorbereidende werkzaamheden: opstelling apparatuur en projectiesysteem, controle van de goede werking, uitdelen van documenten, …
- Voor taalkundige aspecten van een presentatie kan samengewerkt worden met de taalvakken. Het geven van een presentatie kan eveneens in de context van de taalvakken gebeuren en/of als element van de geïntegreerde proef.
- Het leren werken met een presentatiepakket is relatief eenvoudig. Leer de leerlingen zelfstandig werk door gebruik te maken van de ingebouwde begeleiding (wizards en coaches).

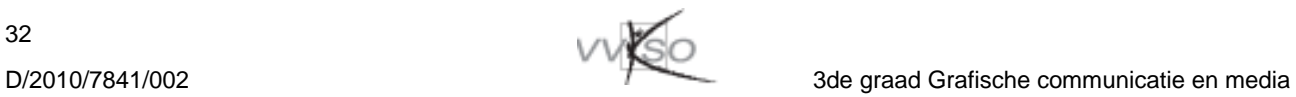

# **5 Minimale materiële vereisten**

#### **Software**

- Het leerplan legt geen specifieke softwarepakketten/ontwikkelomgevingen op. De gebruikte softwarepakketten/ontwikkelomgevingen moeten toereikend zijn om de leerplandoelstellingen en –inhouden te realiseren, ze moeten voldoende actueel zijn en bij voorkeur overeenstemmen met de algemeen gangbare software/ontwikkelomgevingen.
- Een ontwikkelomgeving die voldoende mogelijkheden biedt om alle doelstellingen te realiseren, bij voorkeur met een Nederlandstalige gebruikersinterface. Wanneer er geen Nederlandstalig alternatief is bevelen we aan om regelmatig het correct begrip van anderstalige terminologie te controleren bij de leerlingen.
- Database: elke computer dient over een eigen databaseserver te beschikken (local host). Op die manier is de connectiesnelheid verzekerd en kunnen de leerlingen lokaal het beheer van zowel de server als de aangemaakte databases uitvoeren. Er bestaan diverse gratis database servers van professionele kwaliteit, voor de meest gangbare besturingssystemen. We bevelen aan om Nederlandstalige producten te gebruiken.
- Kennismaking met variabele dataprinting: voor het maken van toepassingen voor grafische omgeving zal gebruik gemaakt moeten worden van gespecialiseerder tools zoals de plugins voor InDesign: XMPie van Xerox of Darwin van Kodak.
- Kennismaking met xml: xml-editor en browser, bv. Oxygen.
- Kennismaking met xhtml en css: grafische webeditor en browser.
- Presentatie: presentatiesoftware.

#### **Apparatuur**

- De computerklas moet uitgerust zijn met een voldoende aantal computers die geschikt zijn voor de gebruikte software/ontwikkelomgevingen en die bij voorkeur aangesloten zijn op een servergestuurd netwerk. De te behandelen randapparatuur dient aanwezig te zijn. Tevens dienen de leerlingen toegang te hebben tot printerfaciliteiten met een aanvaardbare snelheid.
- De leerlingen moeten, in relatie tot de behandelde leerplanonderdelen toegang hebben tot materiaal zoals:
	- een aantal oude pc's, verschillende moederborden (all in one, aparte elementen), geheugenlatjes, harde schijven, grafische kaarten, netwerkkaarten;
	- antistatische armbanden of dergelijke:
	- − coaxkabel, UTP FTP STP-kabel, hub, switch en (draadloze) router, RJ45-connectors en connectortang, netwerktester of lantest-set;
	- − visuele voorstellingen van theoretische computer- en programmeerbegrippen op bv. poster;
- Om de leerlingen op een aanvaardbare wijze door één leraar effectief te begeleiden bij het gebruik van systeem- of toepassingssoftware of bij het probleemoplossend werken, hen te stimuleren tot zelfwerkzaamheid, hen permanent te evalueren en een goede veiligheidssituatie te garanderen moet de school absoluut streven naar een situatie waarbij niet meer dan 20 pc's gelijktijdig in gebruik zijn.
- Voor alle leerplanonderdelen waarbij aan de computer praktijkervaring met software nagestreefd wordt, neemt per pc slecht één leerling plaats.
- De aanwezigheid van een projectiesysteem voor computerbeelden of van een softwarematig systeem voor het doorgeven van schermbeelden wordt zeer sterk aanbevolen.

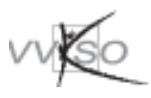

#### **Infrastructuur**

- Alle computers in de computerklas moeten tijdens de informaticales tegelijkertijd toegang kunnen krijgen tot een performante internetaansluiting.
- In het klaslokaal moet in voldoende ruimte voorzien worden voor de leerlingen om op papier en met documentatie te werken, en voor de leraar om zich vlot tussen de werktafels te bewegen.

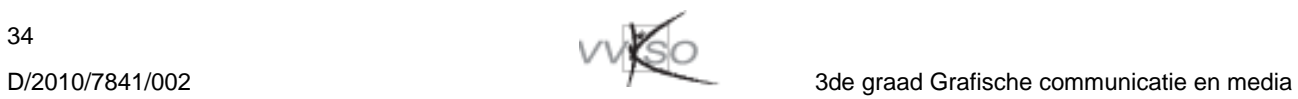

# **6 Evaluatie**

#### **6.1 Evalueren conform de visie op onderwijs**

Evaluatie is niet alleen kennisgericht. Het ontwikkelen van leerstrategieën, van algemene en specifieke attitudes en de groei naar **actief leren** krijgen een centrale plaats in het leerproces. Hierbij neemt de leraar naast vakdeskundige de rol op van **mentor**, die de leerling kansen biedt en methodieken aanreikt om voorkennis te gebruiken, om nieuwe elementen te begrijpen en te integreren.

Evaluatie is een onderdeel van de leeractiviteit van leerlingen en vindt bijgevolg niet alleen plaats op het einde van een leerproces of op het einde van een onderwijsperiode. Evaluatie maakt integraal deel uit van het leerproces en is dus geen doel op zich.

Evalueren is noodzakelijk om **feedback** te geven aan de leerling en de leraar.

- − Door rekening te houden met de vaststellingen gemaakt tijdens de evaluatie kan de leerling zijn **leren optimaliseren**.
- − De leraar kan uit evaluatiegegevens informatie halen voor **bijsturing** van zijn **didactisch handelen**.

Behalve het bijsturen van het leerproces en/of het onderwijsproces is een evaluatie ook noodzakelijk om andere **toekomstgerichte beslissingen** te ondersteunen zoals oriënteren en delibereren. Wanneer hierbij rekening gehouden wordt met de mogelijkheden van de leerling, dan staat ook hier **de groei van de leerling centraal**.

Evaluatie wordt zo een **continu proces** dat optimaal en motiverend verloopt in **stress- en sanctiearme** omstandigheden.

## **6.2 Hoe evalueren?**

#### *6.2.1 De leerling centraal*

Bij evaluatie staat steeds de **groei van de leerling centraal**. De te verwerven kennis, vaardigheden en attitudes worden bepaald door de leerplandoelstellingen.

Uit het voorgaande volgt dat de leraar zich bevraagt over de keuze van de evaluatievormen. Het gaat niet op dat men tijdens de leerfase het **leerproces** benadrukt, maar dat men finaal alleen het **leerproduct** evalueert. De literatuur noemt die samenhang tussen proces- en productevaluatie **assessment**.

Een goede evaluatie moet gespreid zijn in de tijd en moet voldoen aan criteria van doelmatigheid en billijkheid.

- − Een **doelmatige evaluatie** moet aan de volgende aspecten beantwoorden: **validiteit, betrouwbaarheid** en **efficiëntie**.
- − Men kan spreken van een **billijke evaluatie** indien er sprake is van **objectiviteit, doorzichtigheid en normering**.

Bij assessment nemen de actoren van het **evaluatieproces** een andere plaats in. De meest gebruikte vormen zijn **zelfevaluatie, co-evaluatie** en **peerevaluatie**.

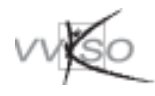

- − **Peerevaluatie (leerling-leerling)**: Bij peerevaluatie beoordelen de leerlingen elkaar.
- − **Co-evaluatie of collaboratieve evaluatie (leerling-leraar)**: Bij co-evaluatie creëert men een evaluerende dialoog tussen de leraar en de leerling(en).
- − **Zelfevaluatie (leerling)**: Hierbij evalueert de leerling zichzelf.

## *6.2.2 Rapportering*

Wanneer we willen ingrijpen op het leerproces is de **rapportering, de duiding en de toelichting** van de evaluatie belangrijk. Indien men zich na een evaluatie enkel beperkt tot het meedelen van cijfers krijgt de leerling weinig adequate feedback. In de rapportering kunnen de sterke en de zwakke punten van de leerling weergegeven worden. Eventuele adviezen voor het verdere leerproces kunnen ook aan bod komen.

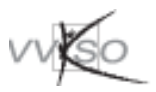

# **7 Leerplanwerking**

Leerplannen van het VVKSO zijn het werk van leerplancommissies, waarin begeleiders, leraren en eventueel externe deskundigen samenwerken.

Op het voorliggende leerplan kunt u als leraar reageren en uw opmerkingen, zowel positief als negatief, aan de leerplancommissie meedelen via e-mail (leerplannen@vvkso.vsko.be) of per brief (Dienst Leerplannen VVKSO, Guimardstraat 1 te 1040 Brussel).

Vergeet niet te vermelden over welk leerplan u schrijft: vak, studierichting, graad, nummer.

Langs diezelfde weg kan u zich ook aanmelden om lid te worden van een leerplancommissie.

Dit leerplan kwam tot stand met de medewerking van:

- Bart Van Passel, Technisch Heilig-Hartinstituut, 3980 Tessenderlo.
- Els Voeten, Technische Scholen Mechelen, 2800 Mechelen.
- Guy Van Durme, Vrij Instituut voor Secundair Onderwijs, 9030 Mariakerke
- Heidi Vervecken, Technisch Heilig-Hartinstituut, 3980 Tessenderlo.
- Joris Geens, Technische Scholen Mechelen, 2800 Mechelen.
- Seger Gekiere, Vrij Instituut voor Secundair Onderwijs, 9030 Mariakerke.
- Wim Lanneau, Don Bosco Technisch Instituut, 9051 Sint-Denijs-Westrem.

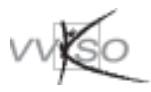

# **8 Bibliografie**

In de handel zijn talloze werken over computers, computertoepassingen, software, netwerken, e.d. te verkrijgen. Deze werken zijn vaak in het Nederlands en van goede kwaliteit. Aangezien een literatuurlijst informatica zeer snel veroudert, worden hier geen concrete boeken vermeld.

Ook het internet biedt tal van mogelijkheden tot informatieverwerving: websites van soft- en hardwareleveranciers, forums, …

Voor software kan men zowel terugvallen op de oorspronkelijke handleidingen bij de pakketten als op handboeken, beginnerscursussen en naslagwerken die door derden worden geproduceerd. Deze boeken zijn geschreven met het oog op het (meestal zeer grondig) aanleren van een softwarepakket. Het leerplan heeft wel andere doelstellingen. Bij het hanteren van de documentatie dient de leraar oog te hebben voor dit onderscheid.

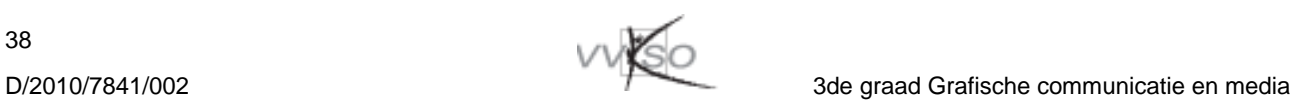